## **FAUL | 2018/2019 | MGG | 1º semestre**

**Teacher:** Luís Mateus

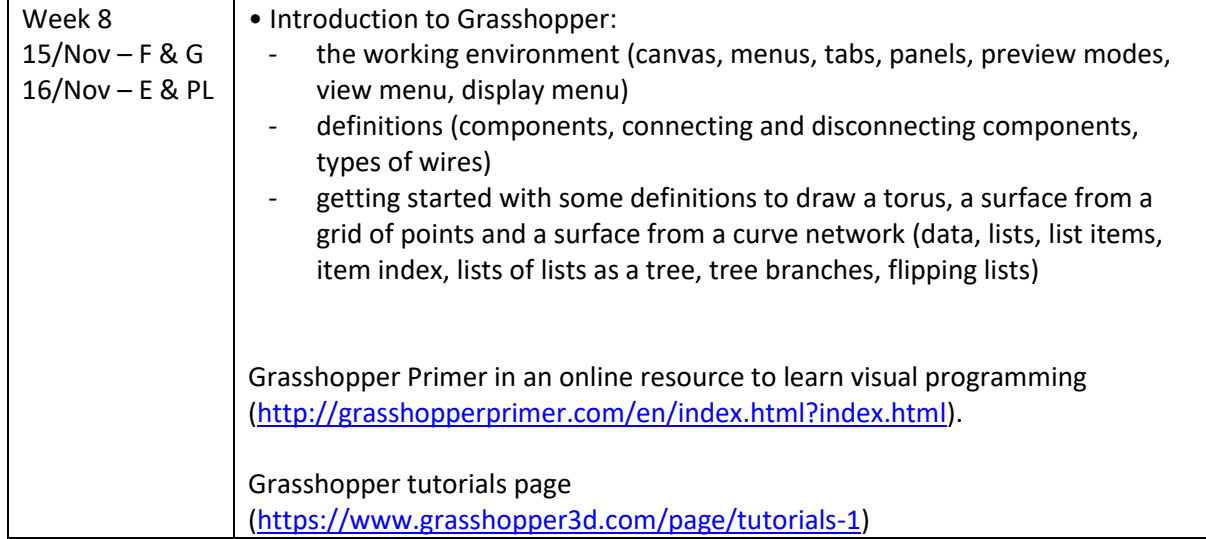

Download high resolution images from the above definitions:

[\(http://home.fa.ulisboa.pt/~lmmateus/1819\\_1\\_sem/MGG\\_aula8.zip\)](http://home.fa.ulisboa.pt/~lmmateus/1819_1_sem/MGG_aula8.zip).

001. UMA DEFINIÇÃO PARA DESENHAR UM TORO

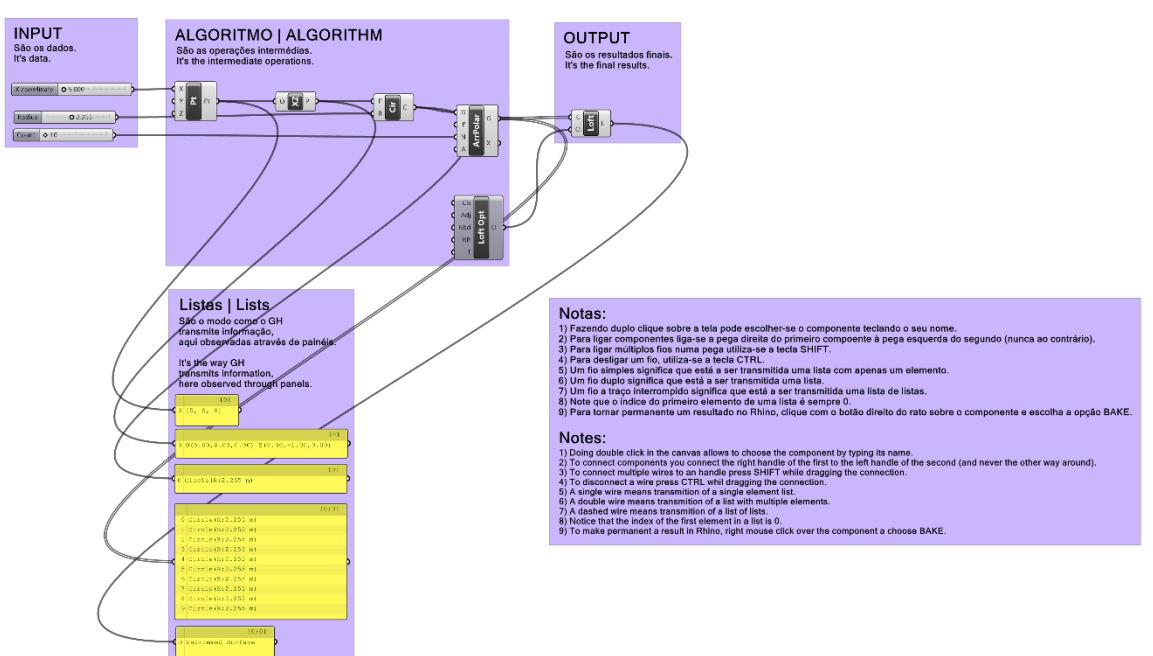

001. A DEFINITION TO DRAW A TORUS

## 002. COMPREENDENDO O EFEITO DE LISTAS DE TAMANHOS DIFERENTES COMO INPUT

002. UNDERSTANDING THE EFFECT OF DIFFERENT SIZES OF INPUT LISTS

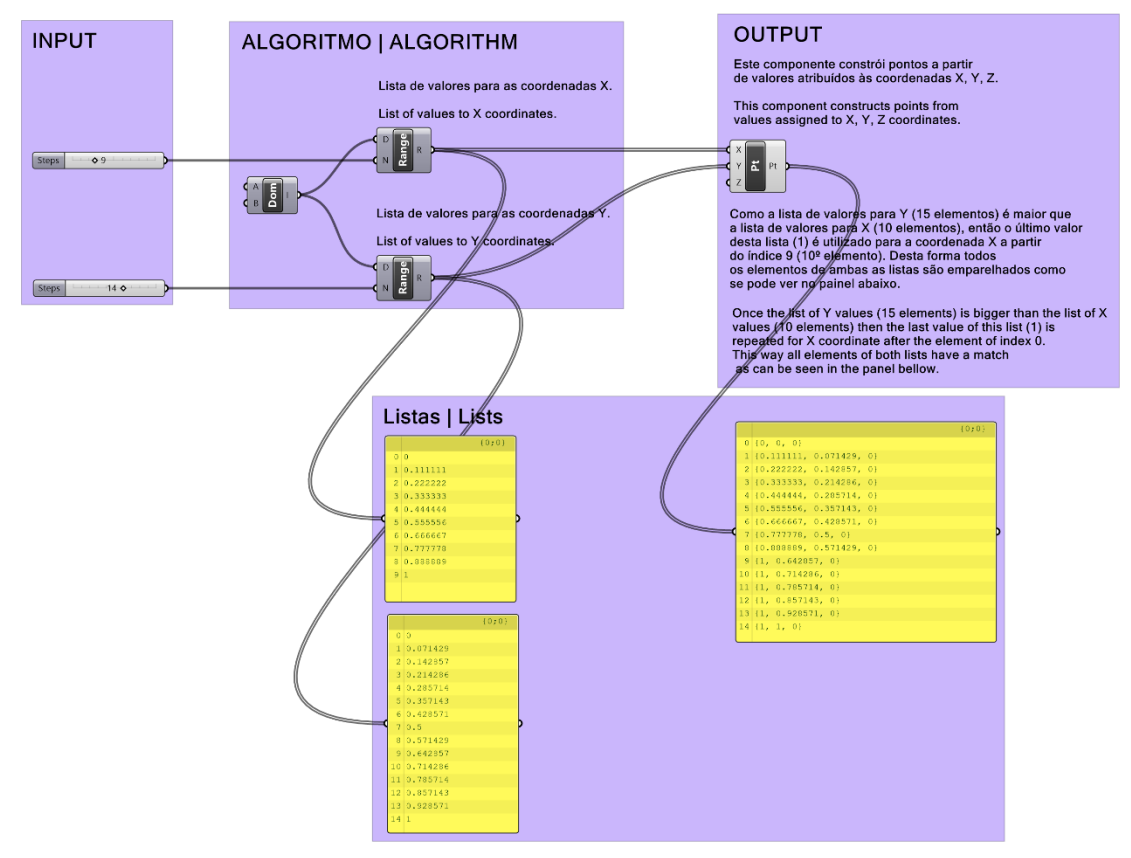

## 002.a. COMPREENDENDO O EFEITO DE LISTAS DE TAMANHOS DIFERENTES COMO INPUT

## 002.a. UNDERSTANDING THE EFFECT OF DIFFERENT SIZES OF INPUT LISTS

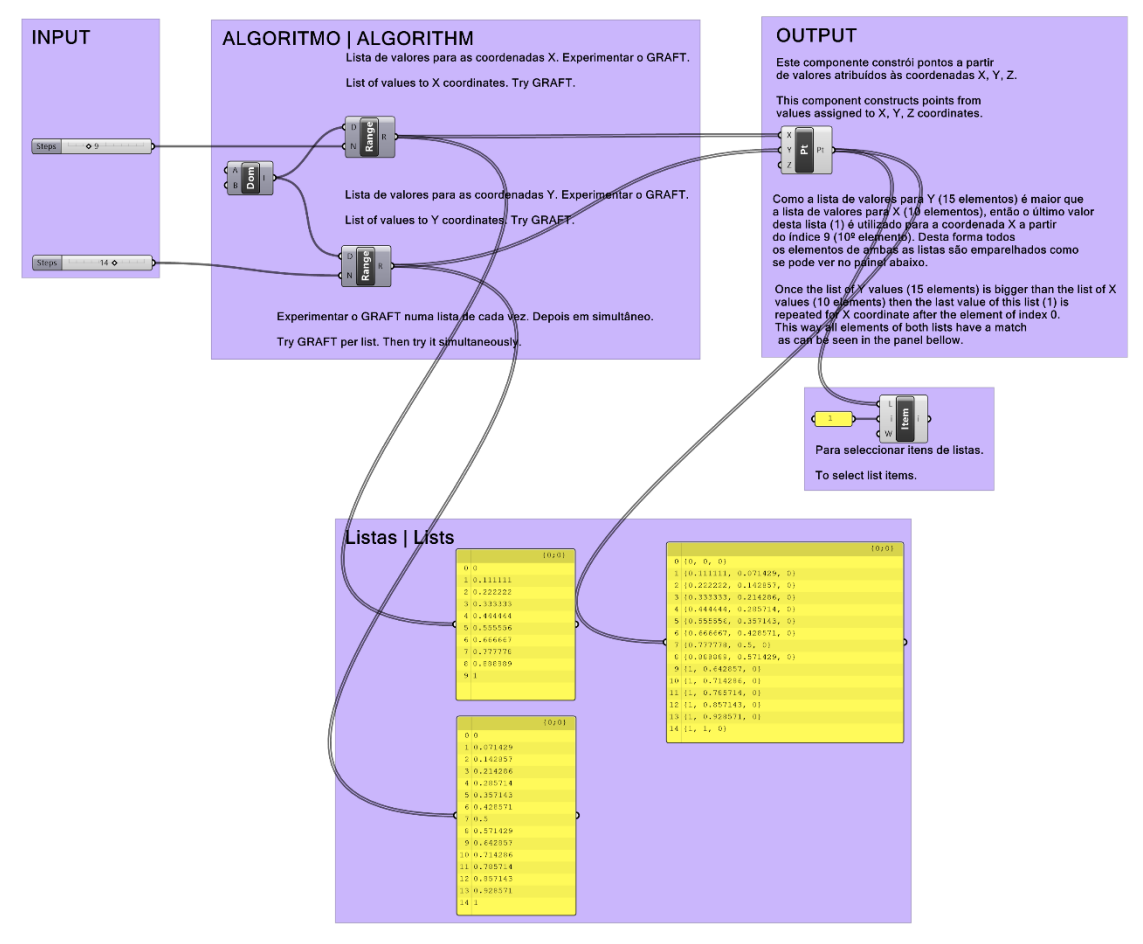

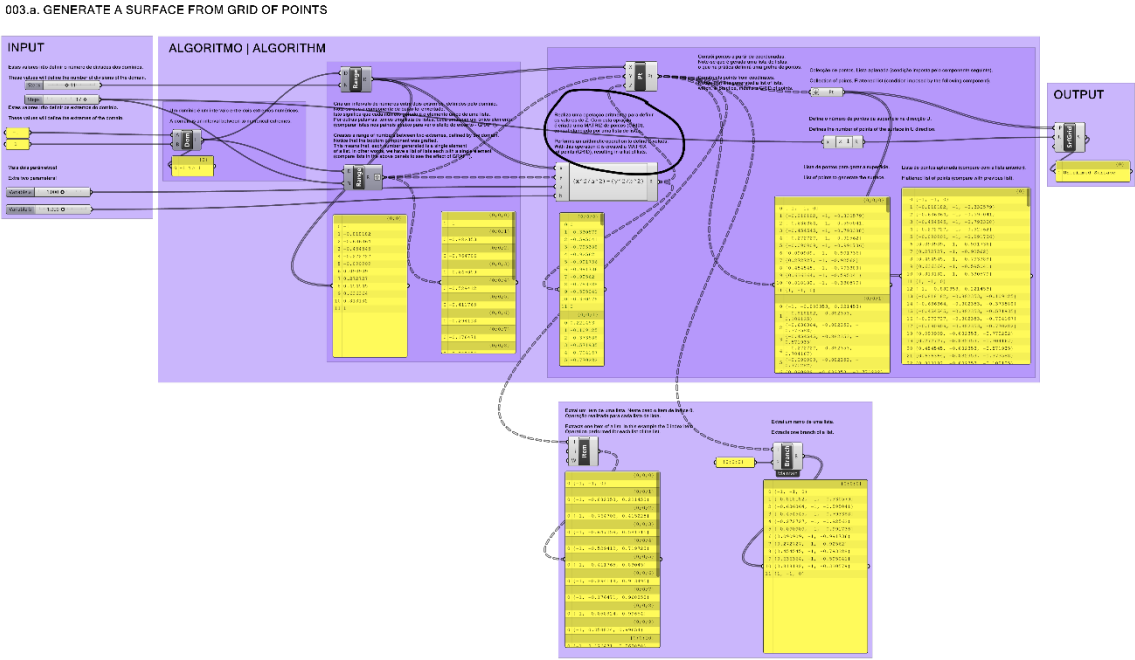

003.a. GENERATE A SURFACE FROM GRID OF POINTS

003.a. GERAR UMA SUPERFÍCIE A PARTIR DE UMA GRELHA DE PONTOS

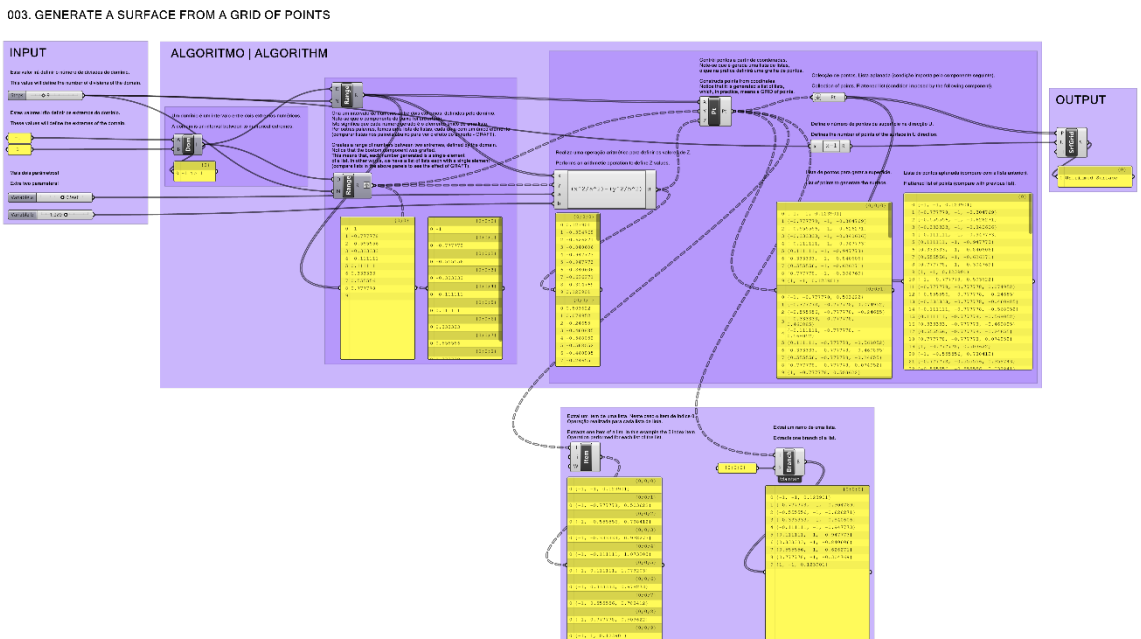

003. GERAR UMA SUPERFÍCIE A PARTIR DE UMA GRELHA DE PONTOS

004. GERAR UMA SUPERFÍCIE A PARTIR DE UMA REDE DE LINHAS (INVERTER LISTAS) 004. GENERATE A SURFACE FROM A NETWORK OF LINES (FLIP LISTS)

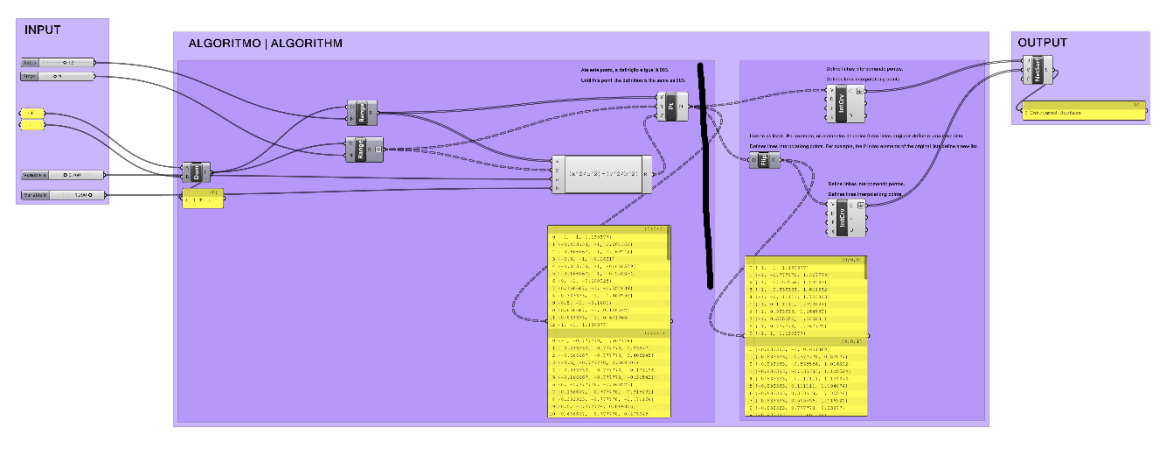

005. GERAR UM TORO A PARTIR DOS PARALELOS (INVERTER LISTAS) 005. GENERATE A TORUS FROM HORIZONTAL CIRCLES (FLIP LISTS)

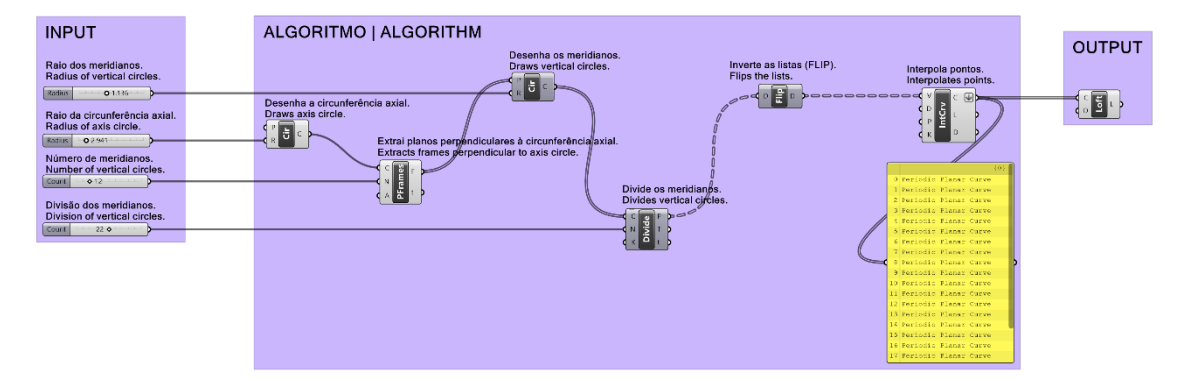